#### PROBLEM SOLVING AND SEARCH

CHAPTER 3

# **Outline**

- $\diamondsuit$  Problem-solving agents
- $\diamondsuit$  Problem types
- $\diamondsuit$  Problem formulation
- $\diamondsuit$  Example problems
- $\diamondsuit$  Basic search algorithms

# Problem-solving agents

Restricted form of general agent:

```
function SIMPLE-PROBLEM-SOLVING-AGENT( percept) returns an action
   static: seq, an action sequence, initially empty
              state, some description of the current world state
              goal, a goal, initially null
              problem, a problem formulation
    state \!\leftarrow \!\text{UPDATE-STATE}(\textit{state}, \textit{percept})if seq is empty then
          goal \leftarrow FORMULATE-GOAL(state)
          problem \leftarrow \text{FORMULATE-PROBLEM}(state, goal)seq \leftarrow \text{SEARCH}(\ problem)action \leftarrow \text{RECOMMENDATION}(\textit{seq}, \textit{state})\textit{seq} \leftarrow \text{REMANDER}(\textit{seq}, \textit{state})return action
```
Note: this is offline problem solving; solution executed "eyes closed." Online problem solving involves acting without complete knowledge.

## Example: Romania

On holiday in Romania; currently in Arad. Flight leaves tomorrow from Bucharest

Formulate goal: be in Bucharest

Formulate problem:

states: various cities actions: drive between cities

Find solution:

sequence of cities, e.g., Arad, Sibiu, Fagaras, Bucharest

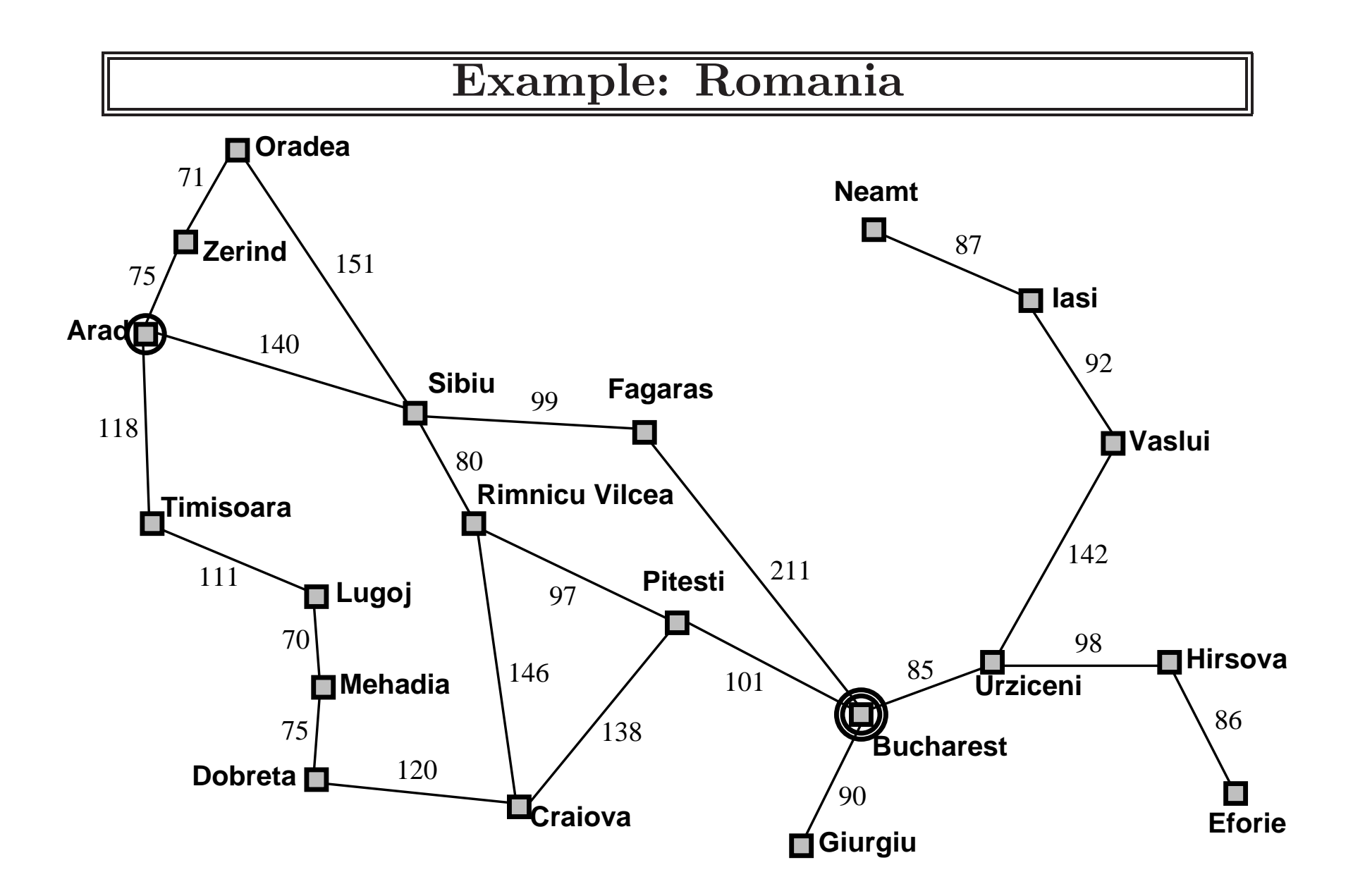

#### Problem types

Deterministic, fully observable  $\implies$  single-state problem Agent knows exactly which state it will be in; solution is <sup>a</sup> sequence

Non-observable  $\implies$  conformant problem

Agent may have no idea where it is; solution (if any) is <sup>a</sup> sequence

Nondeterministic and/or partially observable  $\implies$  contingency problem percepts provide new information about current state solution is <sup>a</sup> contingent plan or <sup>a</sup> policy often interleave search, execution

Unknown state space  $\implies$  exploration problem ("online")

Single-state, start in #5. Solution??

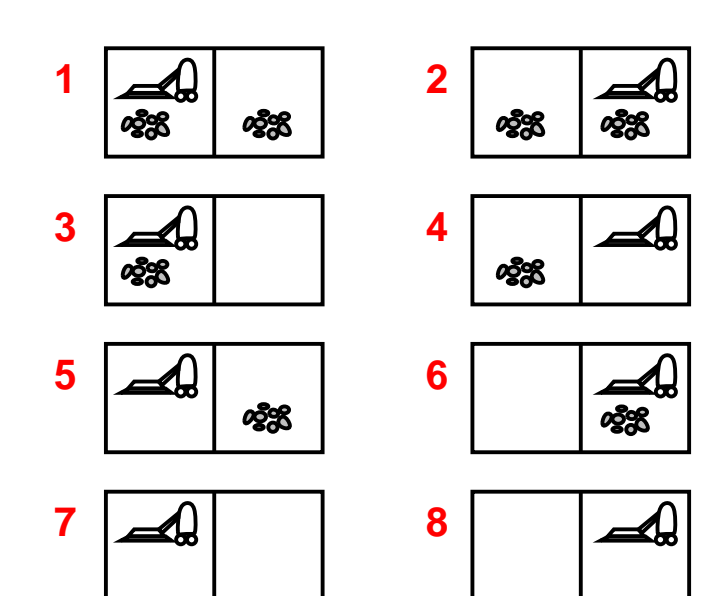

Single-state, start in #5. Solution?? [Right, Suck]

 ${\sf Conformant, \ start \ in \ \{1,2,3,4,5,6,7,8\}}$ e.g.,  $Right$  goes to  $\{2,4,6,8\}$  . Solution??

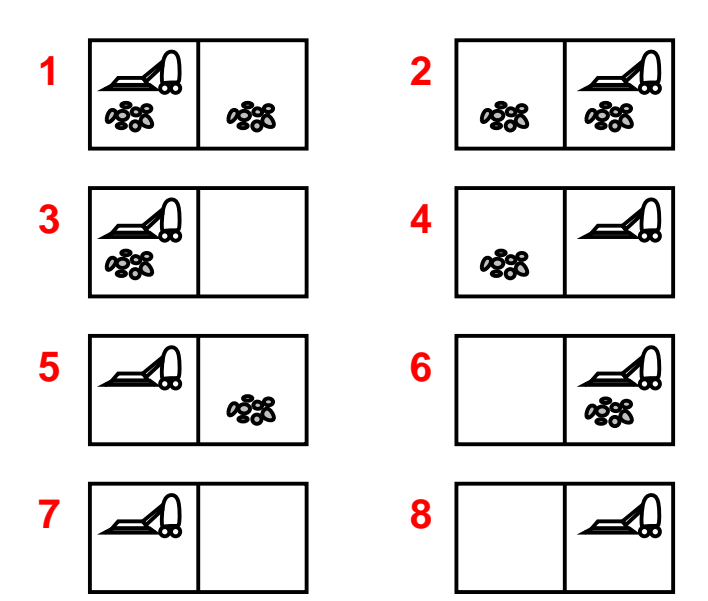

Single-state, start in  $#5$ . Solution??  $[Right, Suck]$ 

 ${\sf Conformant, \ start \ in \ \{1,2,3,4,5,6,7,8\}}$ e.g.,  $Right$  goes to  $\{2,4,6,8\}$  . Solution??  $[Right, Suck, Left, Suck]$ 

Contingency, start in  $#5$ Murphy's Law:  $Suck$  can dirty a clean carpet Local sensing: dirt, location only. Solution??

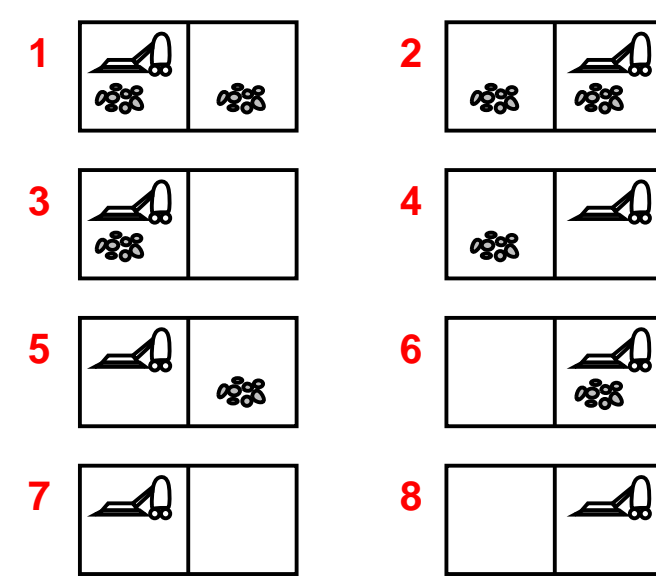

Single-state, start in  $#5$ . Solution??  $[Right, Suck]$ 

 ${\sf Conformant, \ start \ in \ \{1,2,3,4,5,6,7,8\}}$ e.g.,  $Right$  goes to  $\{2,4,6,8\}$  . Solution??  $[Right, Suck, Left, Suck]$ 

Contingency, start in  $#5$ Murphy's Law:  $Suck$  can dirty a clean carpet Local sensing: dirt, location only. Solution??

 $[Right, \textbf{if} \textit{ dirt} \textbf{then} \textit{Suck}]\$ 

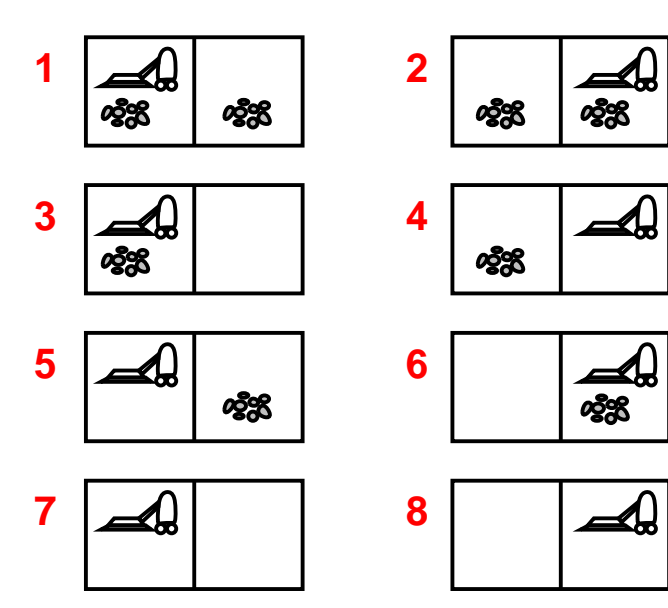

## Single-state problem formulation

```
A problem is defined by four items:
initial state e.g., "at Arad"
successor function S(x) = \mathsf{set} of action–state pairs
        e.g., S(Arad) = \{ \langle Arad \rightarrow Zerind, Zerind \rangle, \ldots \}goal test, can be
        explicit, e.g., x=\textrm{``at Bucharest''}implicit, e.g., NoDirt(x)path cost (additive)
       e.g., sum of distances, number of actions executed, etc.
        c(x,a,y) is the step cost, assumed to be \geq 0
```
A solution is <sup>a</sup> sequence of actions leading from the initial state to <sup>a</sup> goal state

## Selecting <sup>a</sup> state space

Real world is absurdly complex  $\Rightarrow$  state space must be abstracted for problem solving (Abstract) state  $=$  set of real states (Abstract) action  $=$  complex combination of real actions e.g., "Arad  $\rightarrow$  Zerind" represents a complex set of possible routes, detours, rest stops, etc. For guaranteed realizability, any real state "in Arad" must ge<sup>t</sup> to some real state "in Zerind"

(Abstract) solution  $=$ 

set of real paths that are solutions in the real world

Each abstract action should be "easier" than the original problem!

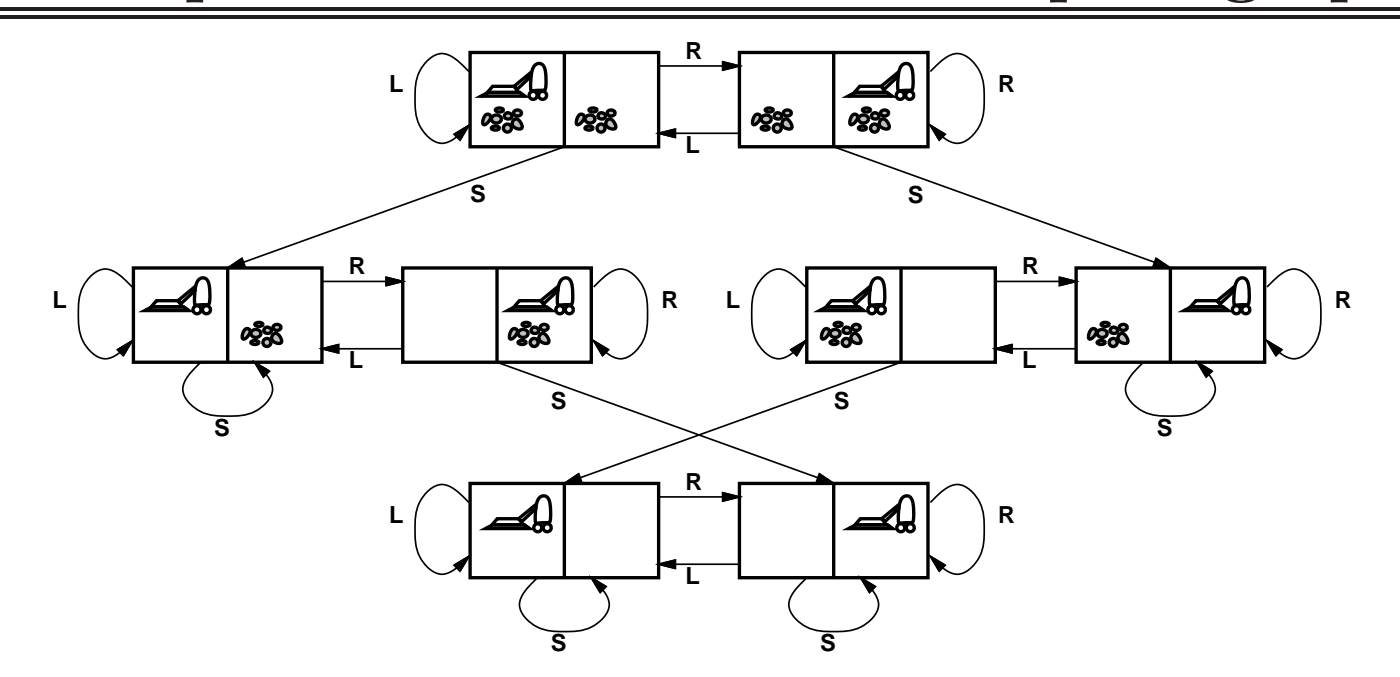

states?? actions?? goal test?? path cost??

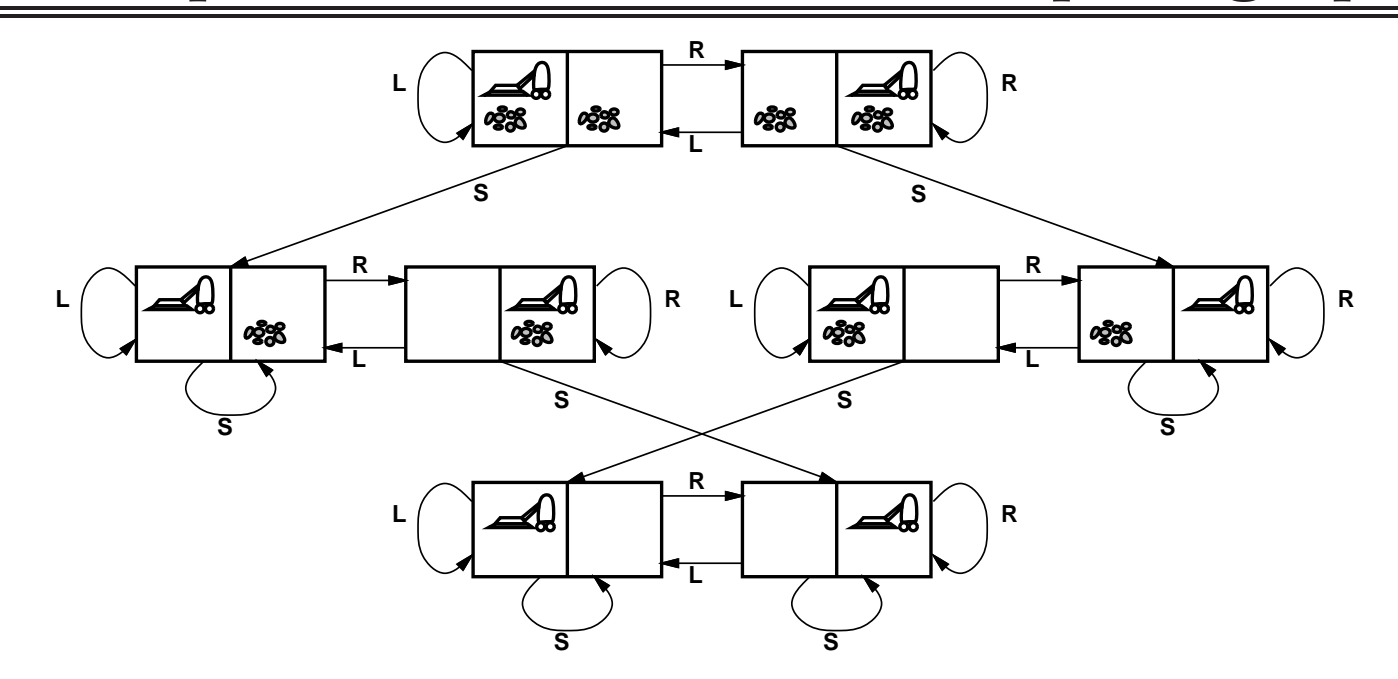

states??: integer dirt and robot locations (ignore dirt amounts etc.) actions?? goal test?? path cost??

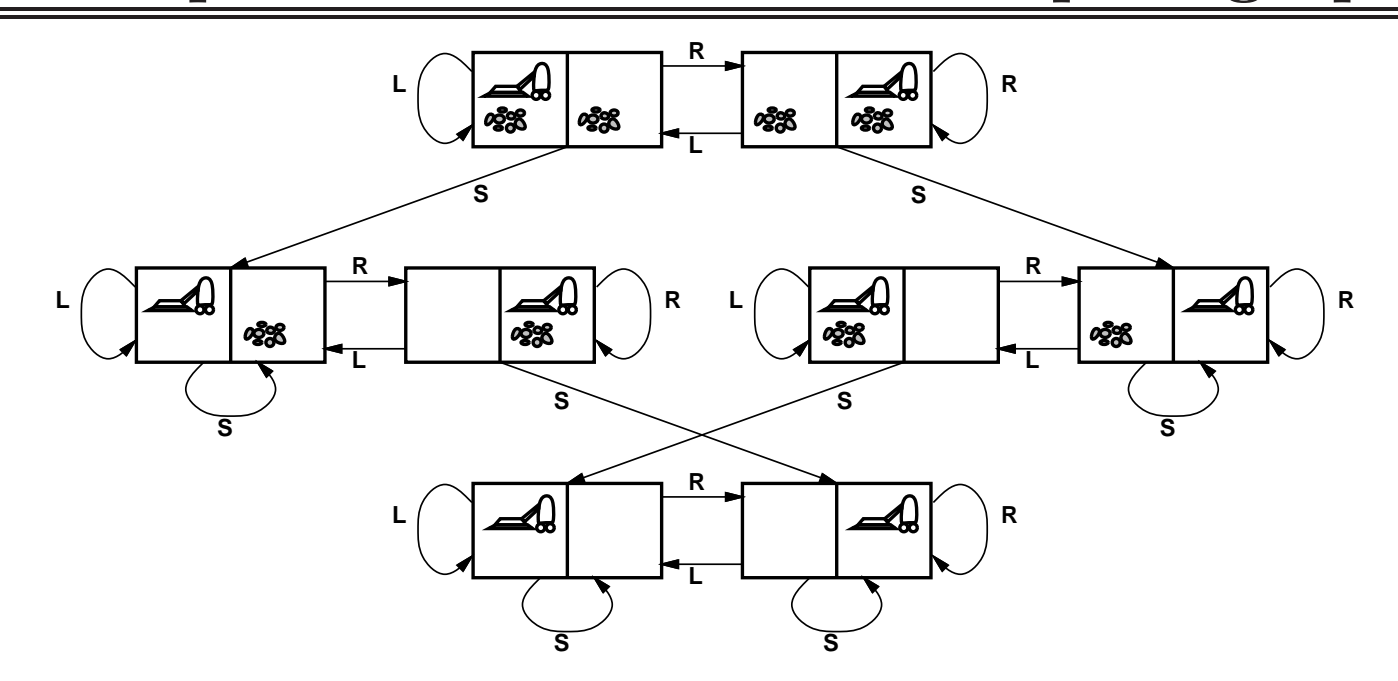

states??: integer dirt and robot locations (ignore dirt amounts etc.) actions??: Left, Right, Suck,  $NoOp$ goal test?? path cost??

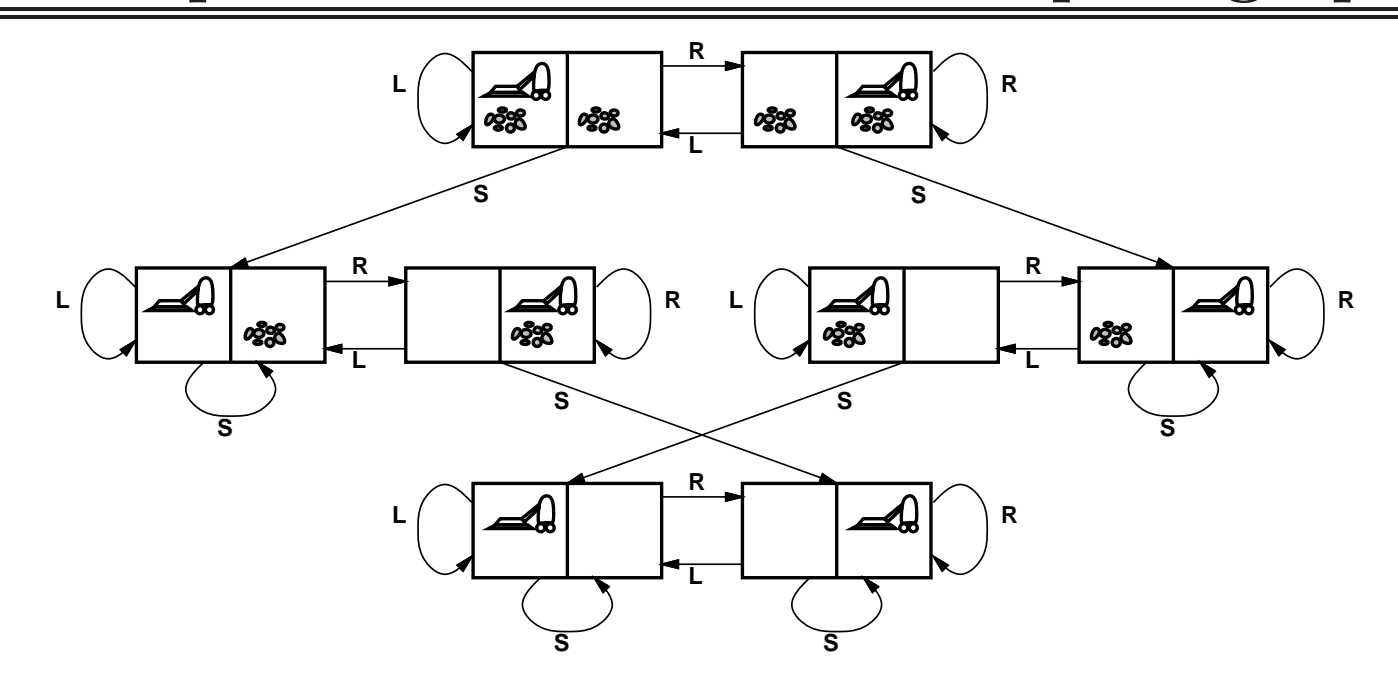

states??: integer dirt and robot locations (ignore dirt amounts etc.) actions??: Left, Right, Suck,  $NoOp$ goal test??: no dirt path cost??

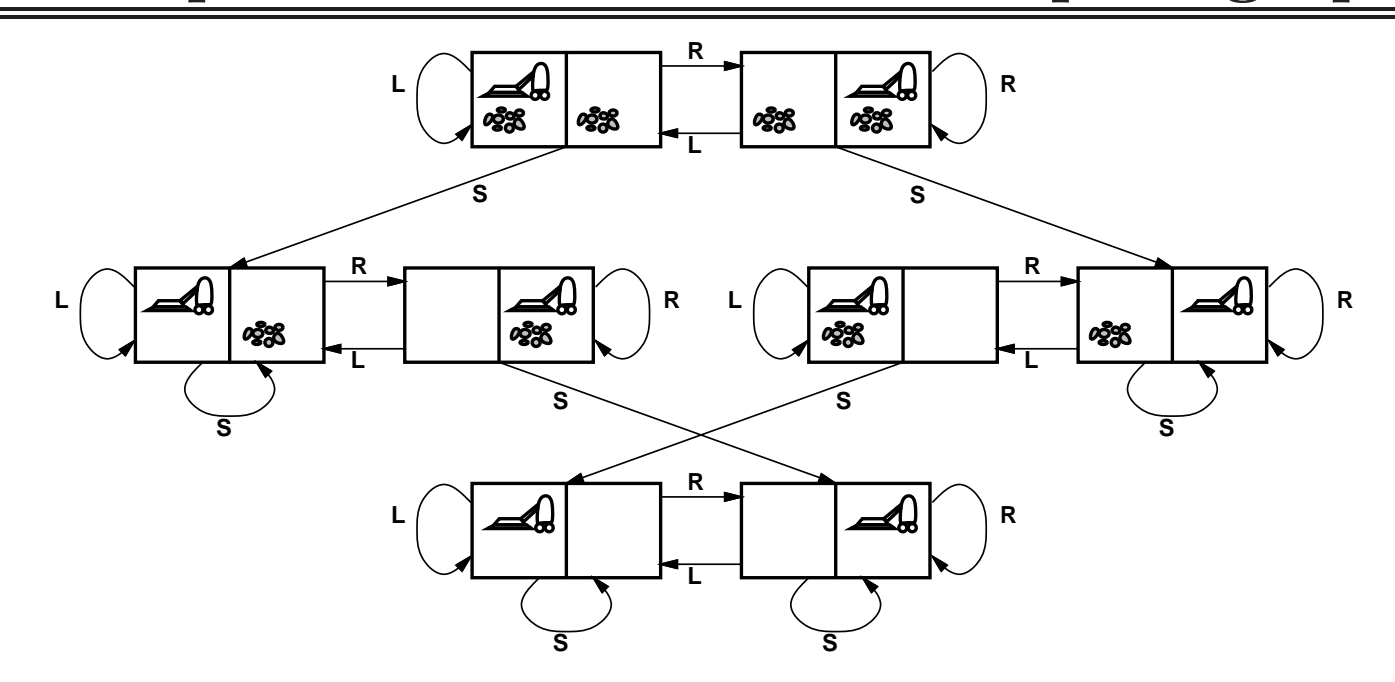

states??: integer dirt and robot locations (ignore dirt amounts etc.) actions??: Left, Right, Suck,  $NoOp$ goal test??: no dirt path cost??:  $\bm{1}$  per action  $(\bm{0}$  for  $NoOp)$ 

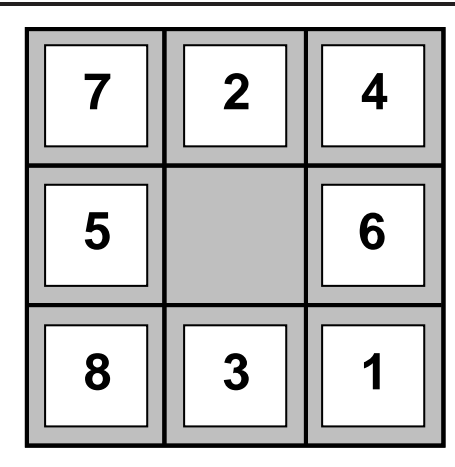

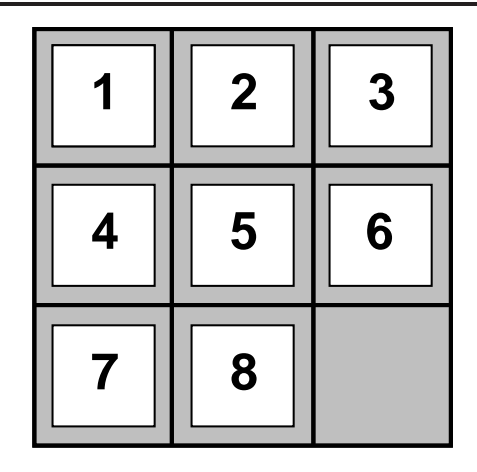

**Start State Goal State** 

states?? actions?? goal test?? path cost??

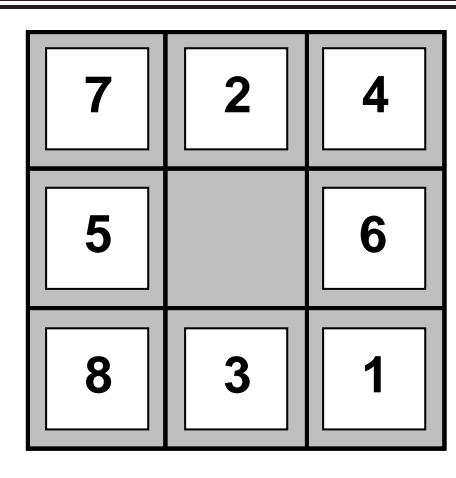

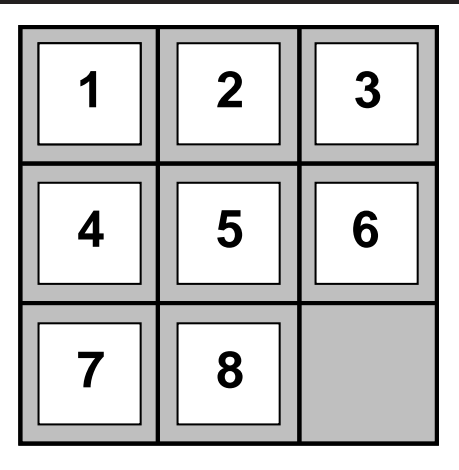

**Start State Goal State**

states??: integer locations of tiles (ignore intermediate positions) actions?? goal test?? path cost??

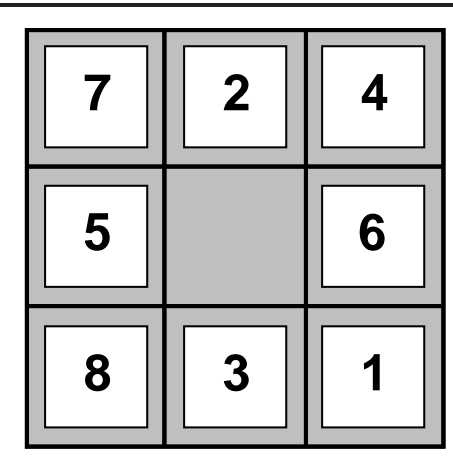

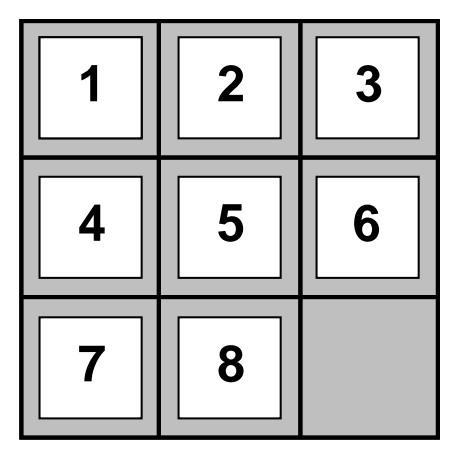

**Start State Goal State**

states??: integer locations of tiles (ignore intermediate positions) actions??: move blank left, right, up, down (ignore unjamming etc.) goal test?? path cost??

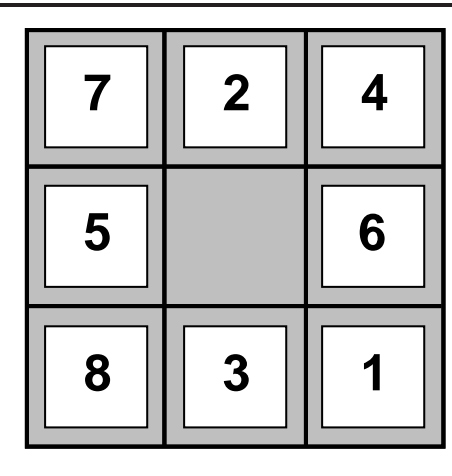

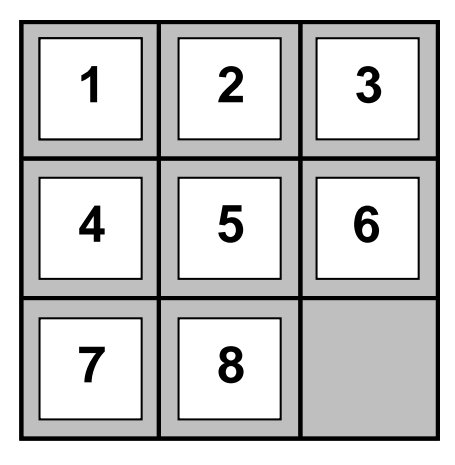

**Start State Goal State** 

states??: integer locations of tiles (ignore intermediate positions) actions??: move blank left, right, up, down (ignore unjamming etc.) goal test??:  $=$  goal state (given) path cost??

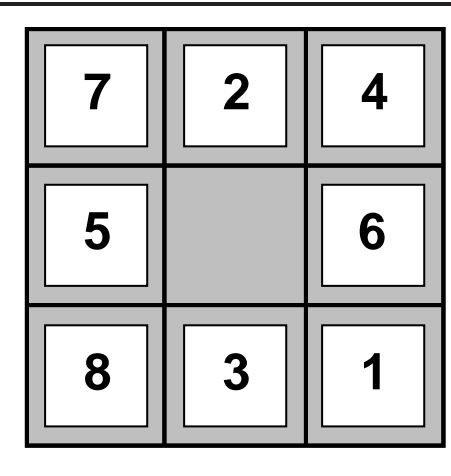

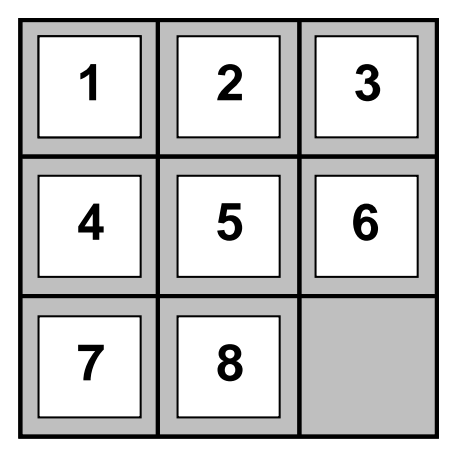

**Start State Goal State** 

states??: integer locations of tiles (ignore intermediate positions) actions??: move blank left, right, up, down (ignore unjamming etc.) goal test??:  $=$  goal state (given) path cost??: 1 per move

[Note: optimal solution of  $n\textrm{-}\mathsf{P}$ uzzle family is <code>NP-hard]</code>

#### Example: robotic assembly **R R P**

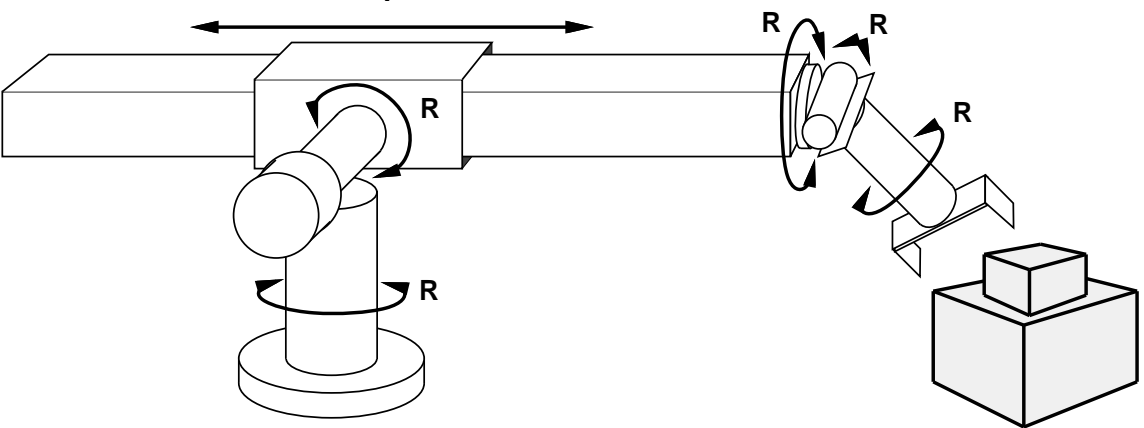

states??: real-valued coordinates of robot joint angles parts of the object to be assembled

actions??: continuous motions of robot joints

goal test??: complete assembly with no robot included!

path cost??: time to execute

## Tree search algorithms

Basic idea:

offline, simulated exploration of state space by generating successors of already-explored states (a.k.a. expanding states)

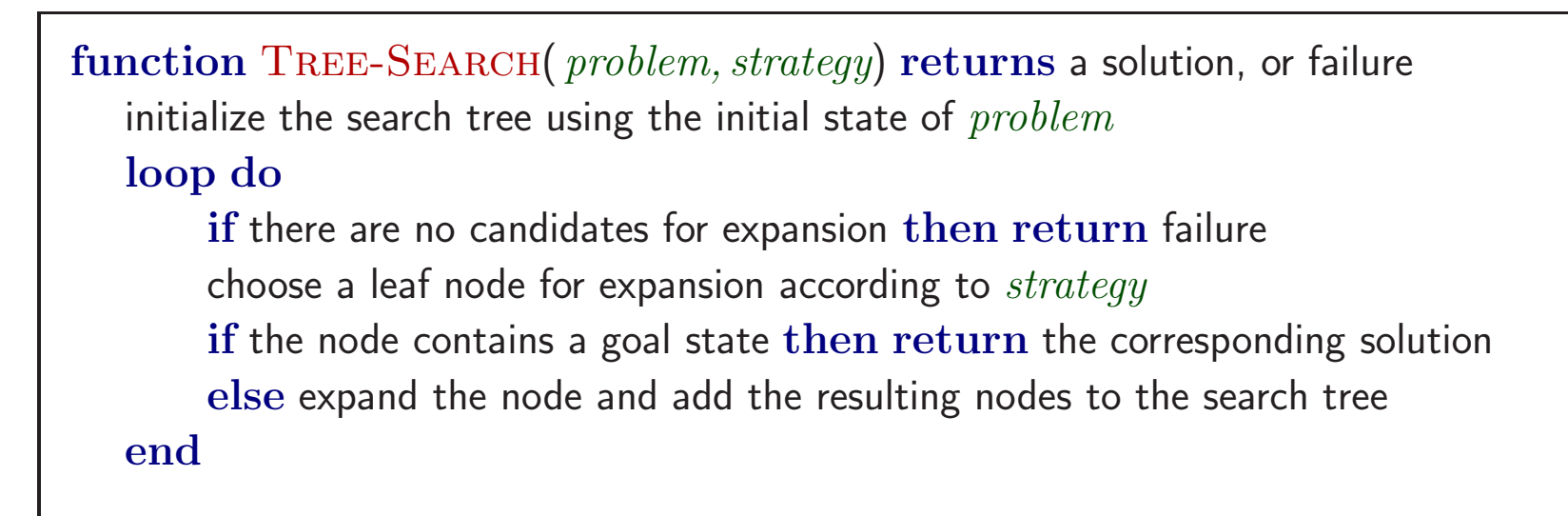

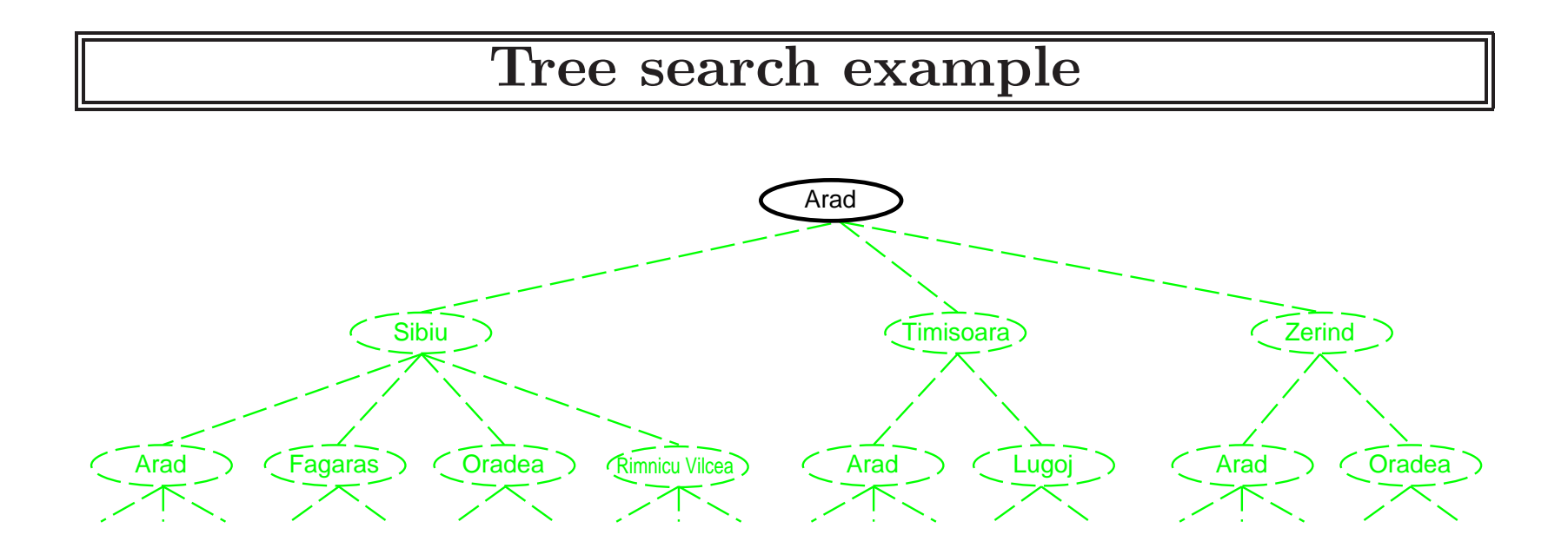

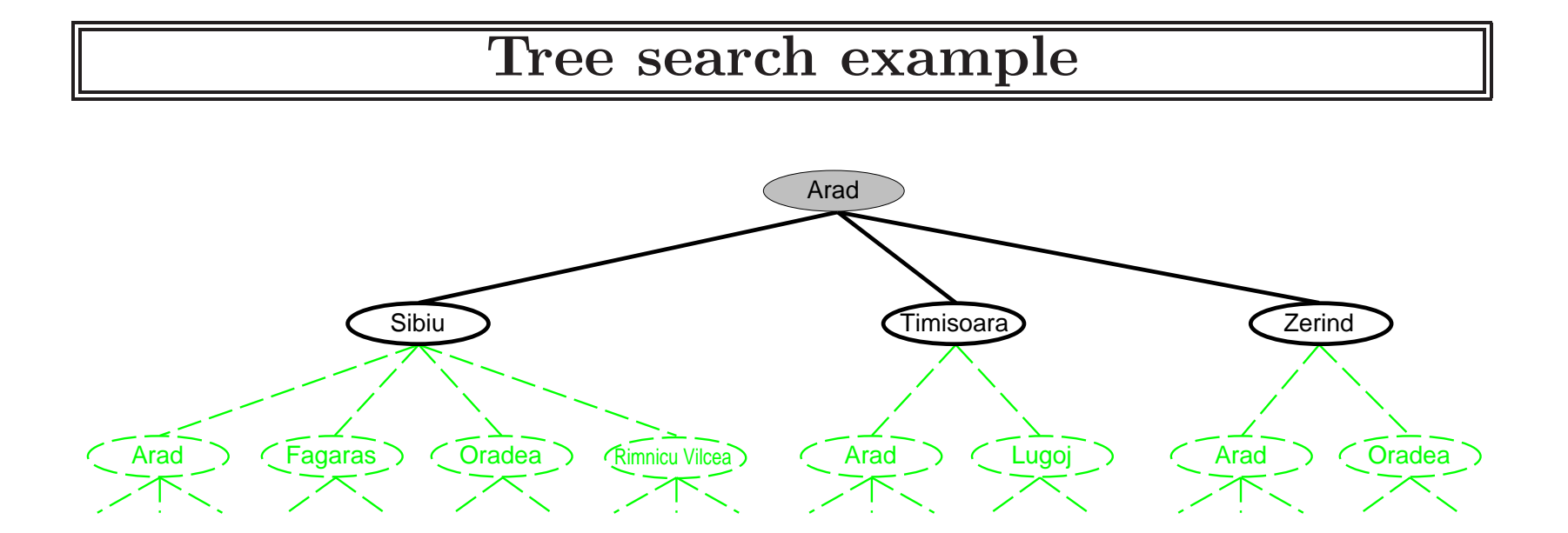

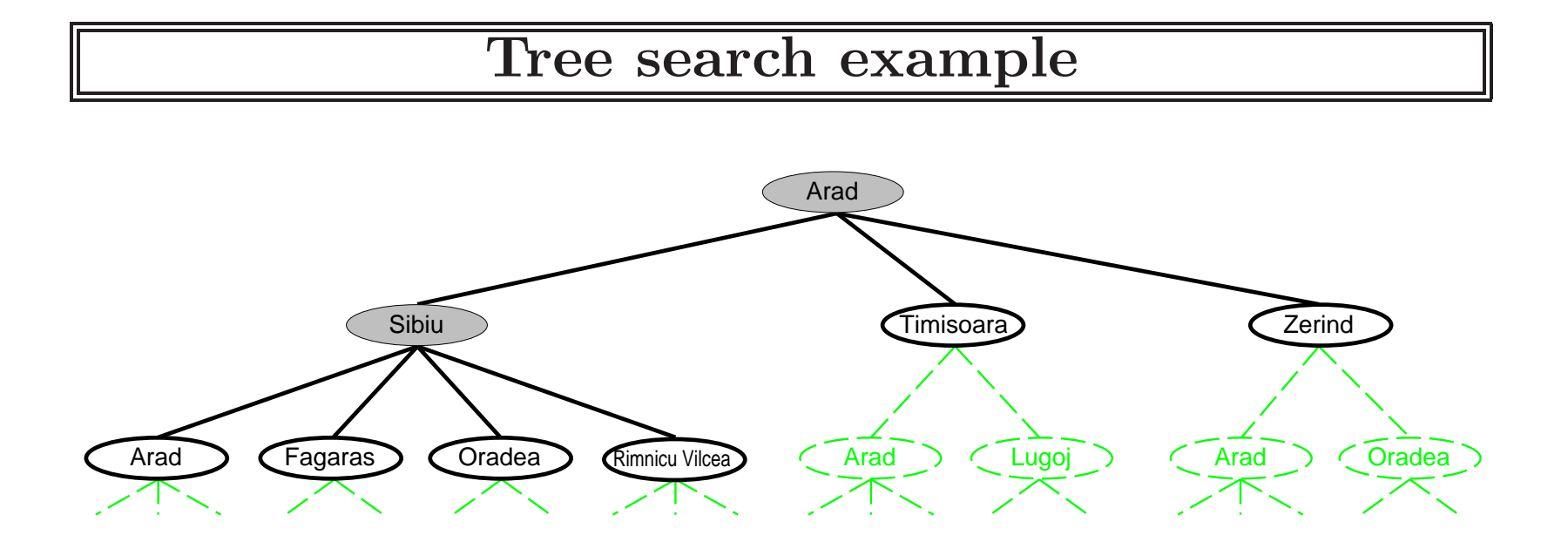

Implementation: states vs. nodes

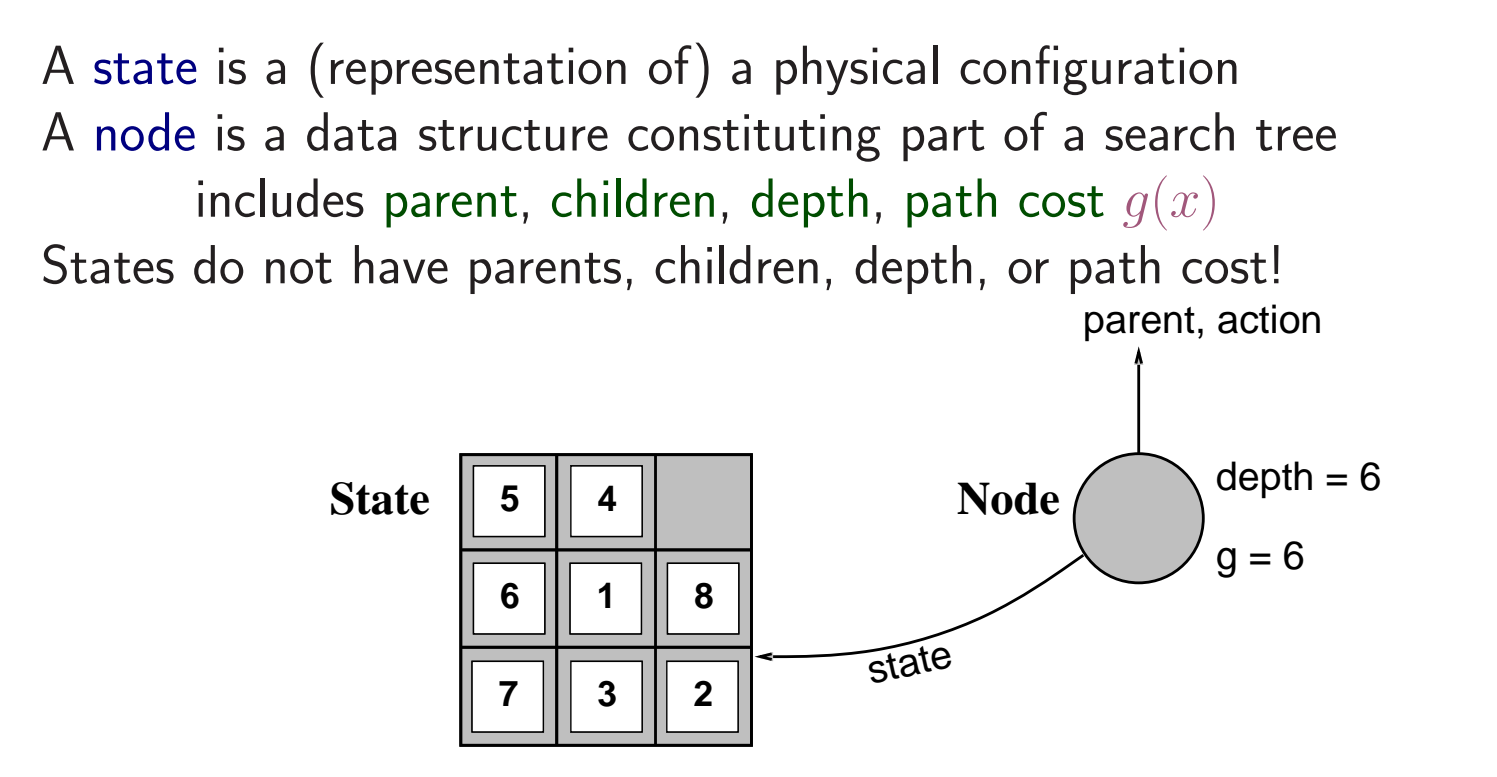

The EXPAND function creates new nodes, filling in the various fields and using the SUCCESSORFN of the problem to create the corresponding states.

# Implementation: general tree search

```
function TREE-SEARCH( problem, fringe) returns a solution, or failure
   fringe \leftarrow \text{INSERT}(\text{MAKE-NODE}(\text{INITIAL-STATE}[problem]), fringe)loop do
```

```
if fringe is empty then return failure
node \leftarrowREMOVE-FRONT(fringe)if GOAL-TEST(problem, STATE(node)) then return nodefringe \leftarrow \text{INSERTALL}(\text{EXPAND}(node, problem), fringe)
```

```
function EXPAND( node, problem) returns a set of nodes
   successors \leftarrow the empty set
   for each action, result in SUCCESSOR-FN(problem, STATE[node]) do
         s \leftarrow a new NODE
        \text{PARENT-NODE}[s] \leftarrow node; \ \ \text{ACTION}[s] \leftarrow action; \ \ \text{STATE}[s] \leftarrow result\text{PATH-COST}[s] \leftarrow \text{PATH-COST}[node] + \text{STEP-COST}(STATE[node], action,result)
        DEF H[s] \leftarrow \text{DEPTH}[node] + 1add s to successors
   return successors
```
#### Search strategies

A strategy is defined by picking the order of node expansion

Strategies are evaluated along the following dimensions: completeness—does it always find <sup>a</sup> solution if one exists? time complexity—number of nodes generated/expanded space complexity—maximum number of nodes in memory optimality—does it always find <sup>a</sup> least-cost solution?

Time and space complexity are measured in terms of  $b$ —maximum branching factor of the search tree  $d$ —depth of the least-cost solution  $m$ —maximum depth of the state space (may be  $\infty$ )

## Uninformed search strategies

Uninformed strategies use only the information available in the problem definition

Breadth-first search

Uniform-cost search

Depth-first search

Depth-limited search

Iterative deepening search

Expand shallowest unexpanded node

#### Implementation:

 $fringe$  is a FIFO queue, i.e., new successors go at end *A B C*  $D$   $(E)$   $(F)$   $(G)$ 

Expand shallowest unexpanded node

#### Implementation:

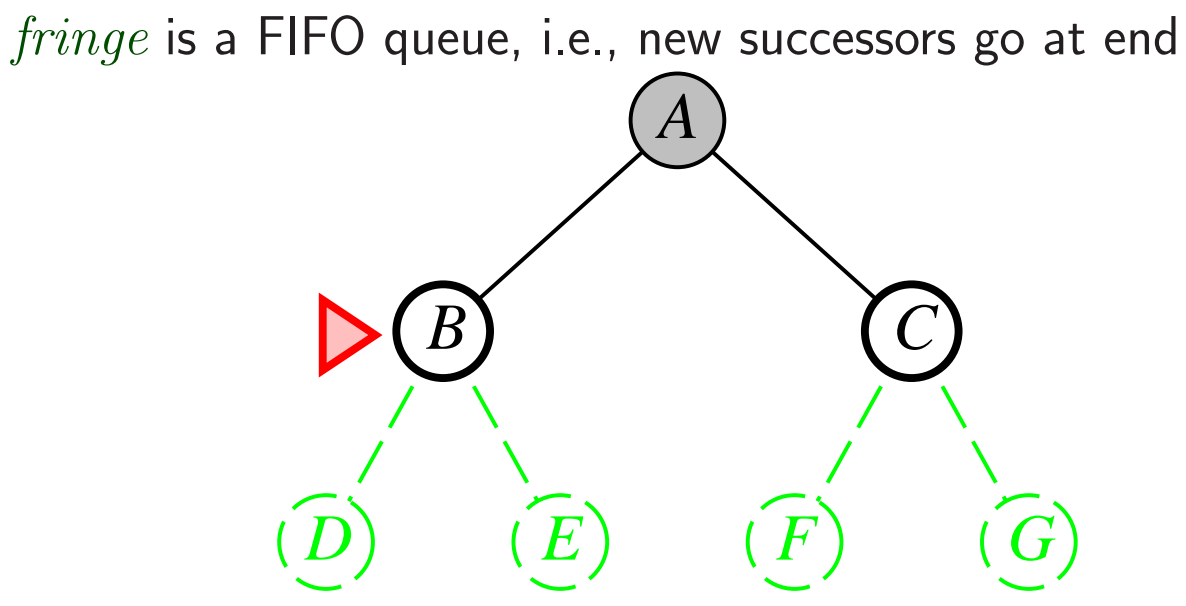

Expand shallowest unexpanded node

#### Implementation:

 $fringe$  is a FIFO queue, i.e., new successors go at end *A B*  $\bigcup$  *C*  $D$   $(E)$   $(F)$   $(G)$ 

Expand shallowest unexpanded node

#### Implementation:

 $fringe$  is a FIFO queue, i.e., new successors go at end *A B C D E F G*
Complete??

Complete?? Yes (if  $b$  is finite)

Time??

Complete?? Yes (if  $b$  is finite)

 $\overline{\text{Time}}??\ \ 1+b+b^2+b^3+\ldots+b^d+b(b^d-1)=O(b^{d+1}),$  i.e., exp. in  $d$ 

Space??

Complete?? Yes (if  $b$  is finite)

 $\overline{\text{Time}}??\ \ 1+b+b^2+b^3+\ldots+b^d+b(b^d-1)=O(b^{d+1}),$  i.e., exp. in  $d$ 

 $\mathsf{Space}?\mathsf{?} \ O(b^{d+1})$  (keeps every node in memory)

Optimal??

Complete?? Yes (if  $b$  is finite)

 $\overline{\text{Time}}??\ \ 1+b+b^2+b^3+\ldots+b^d+b(b^d-1)=O(b^{d+1}),$  i.e., exp. in  $d$ 

 $\mathsf{Space}?\mathsf{?} \ O(b^{d+1})$  (keeps every node in memory)

Optimal?? Yes (if cost  $= 1$  per step); not optimal in general

Space is the big problem; can easily generate nodes at 100MB/sec so  $24$ hrs  $= 8640$ GB.

#### Uniform-cost search

Expand least-cost unexpanded node

#### Implementation:

 $fringe =$  queue ordered by path cost, lowest first

Equivalent to breadth-first if step costs all equal

Complete?? Yes, if step cost  $\geq \epsilon$ 

Time?? # of nodes with  $g \leq$  cost of optimal solution,  $O(b^{\lceil C^*/\epsilon \rceil})$ where  $C^*$  is the cost of the optimal solution

Space?? # of nodes with  $g \leq$  cost of optimal solution,  $O(b^{\lceil C^*/\epsilon \rceil})$ 

Optimal?? Yes—nodes expanded in increasing order of  $g(n)$ 

Expand deepest unexpanded node

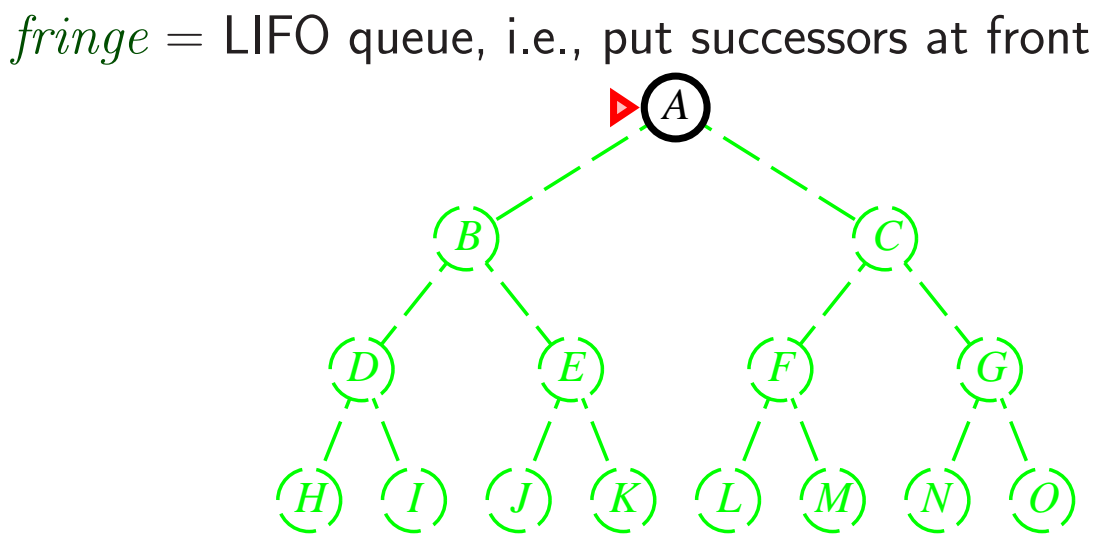

Expand deepest unexpanded node

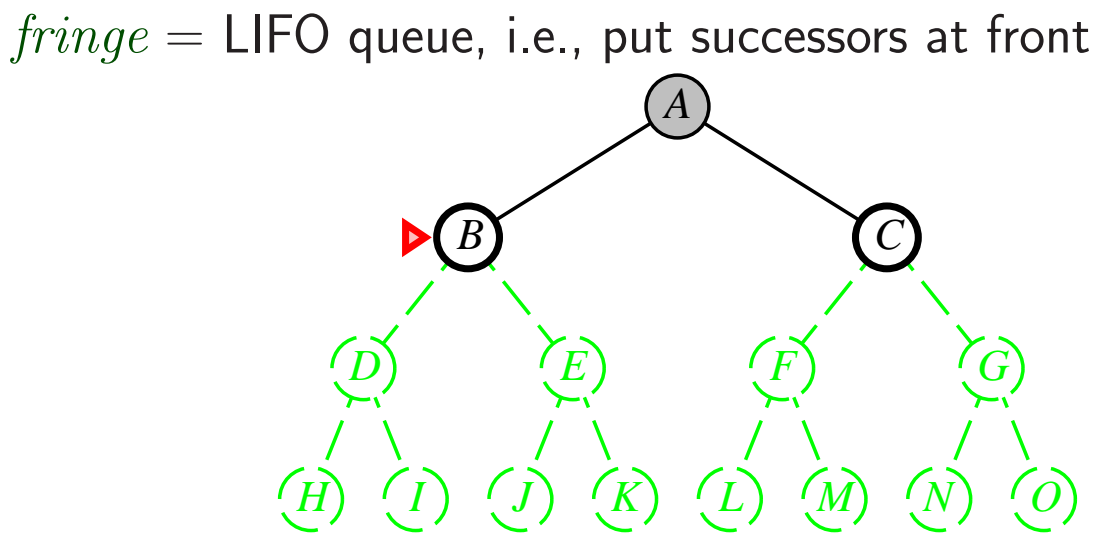

Expand deepest unexpanded node

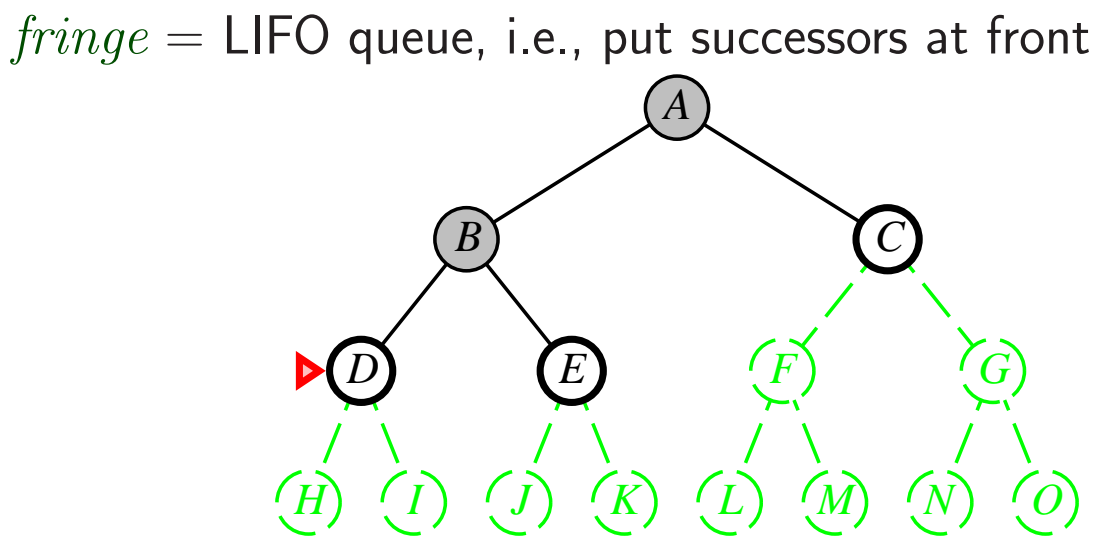

Expand deepest unexpanded node

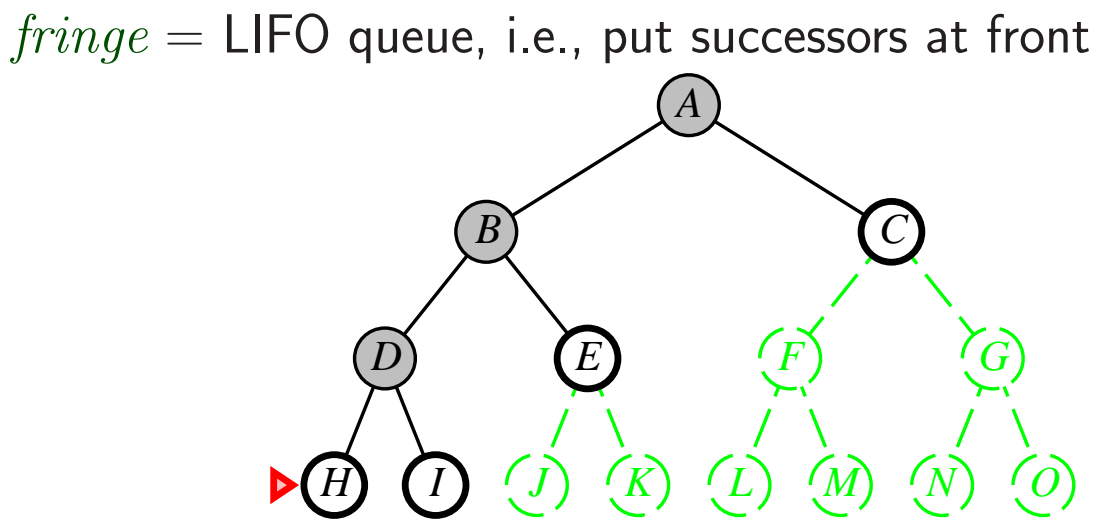

Expand deepest unexpanded node

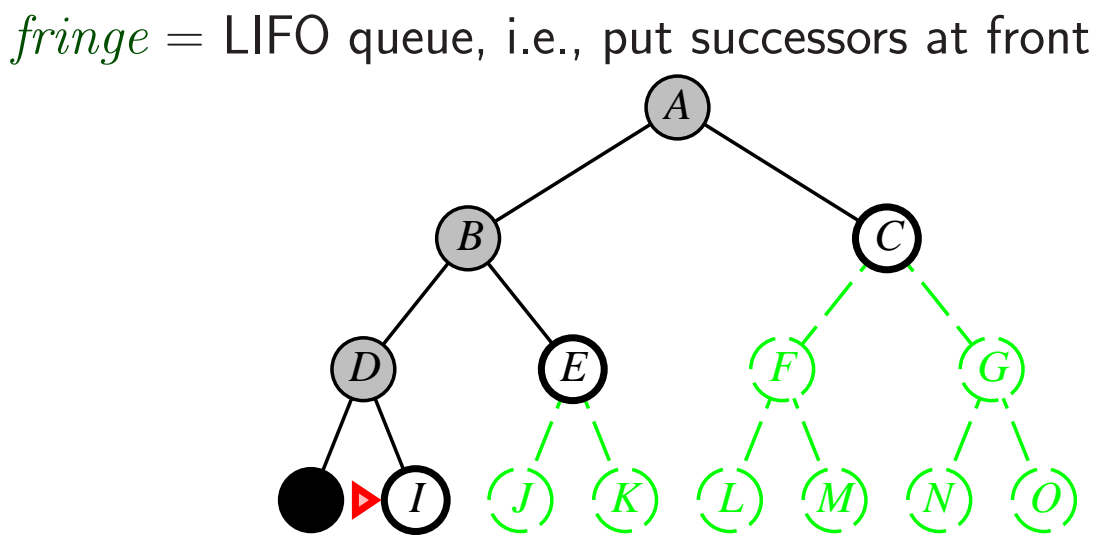

Expand deepest unexpanded node

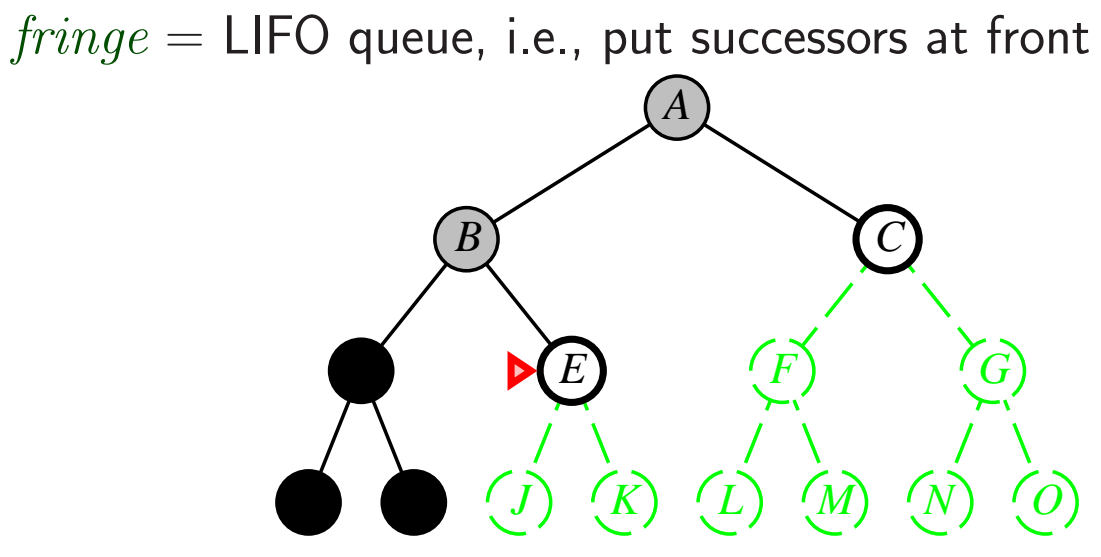

Expand deepest unexpanded node

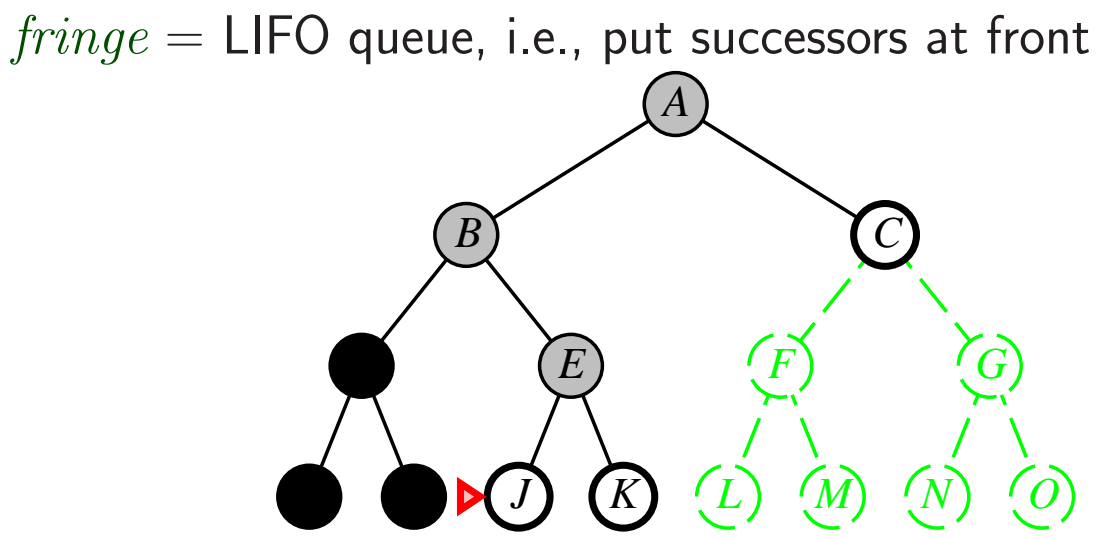

Expand deepest unexpanded node

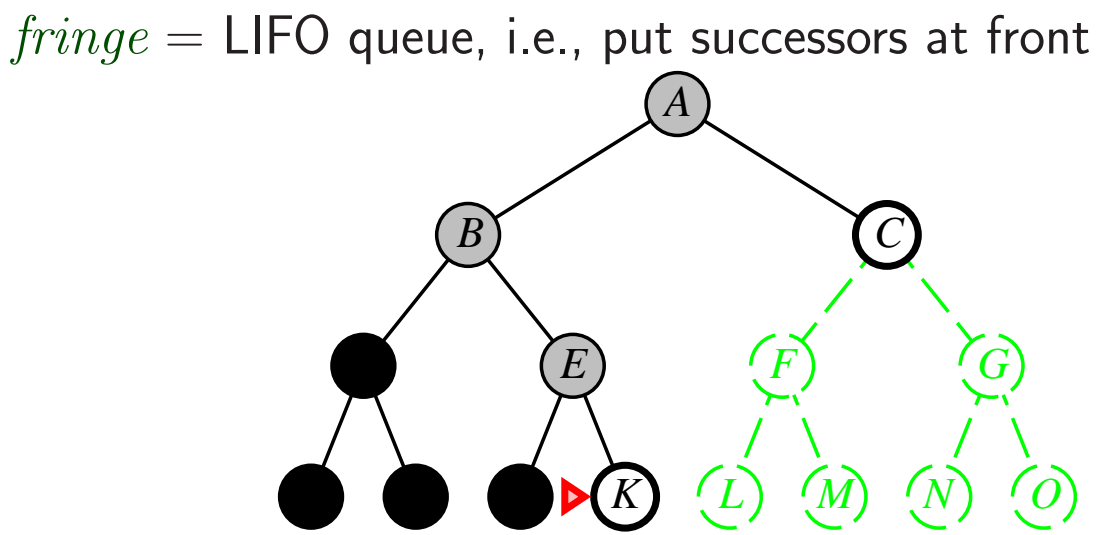

Expand deepest unexpanded node

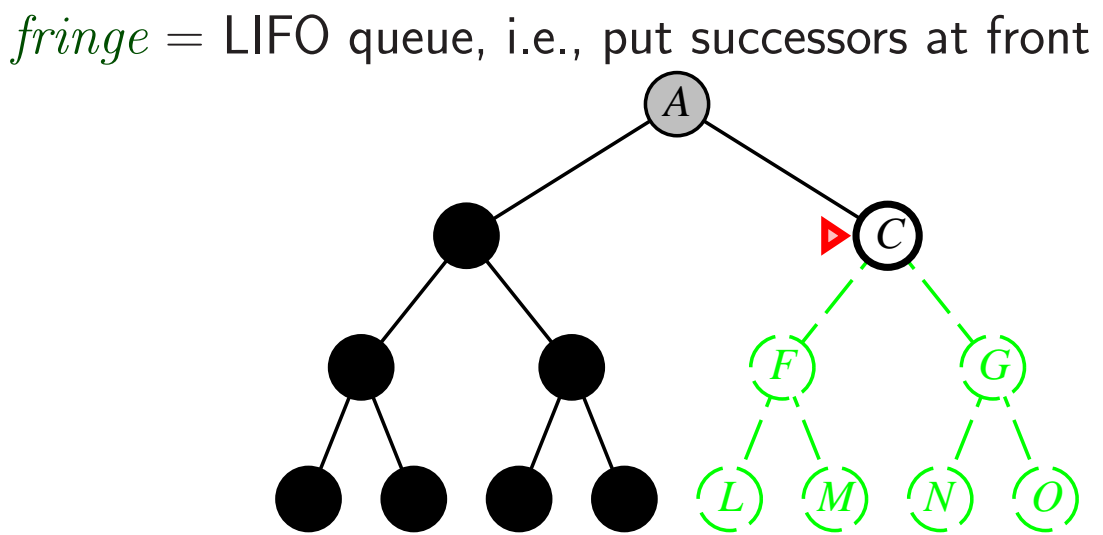

Expand deepest unexpanded node

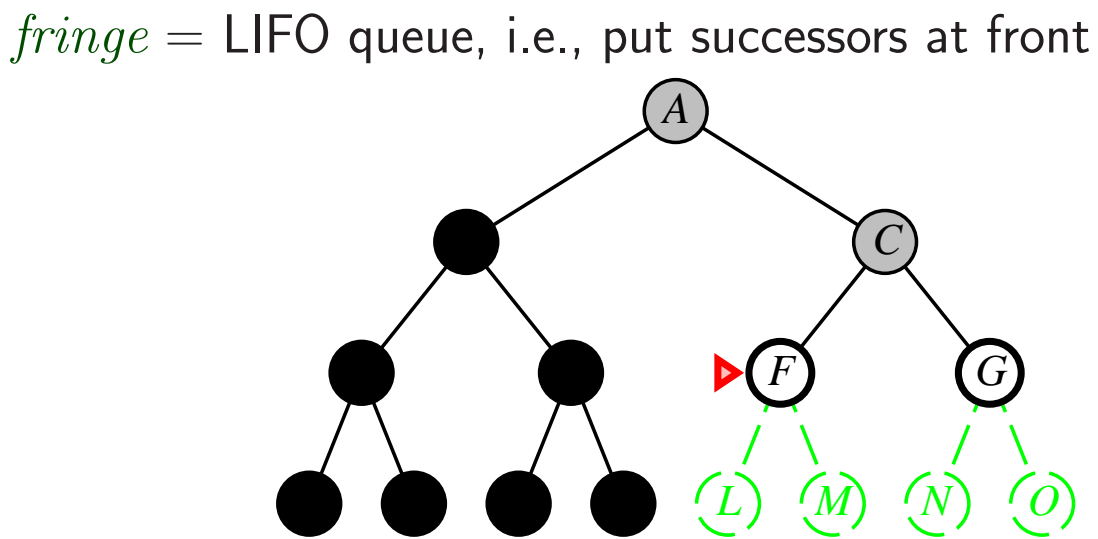

Expand deepest unexpanded node

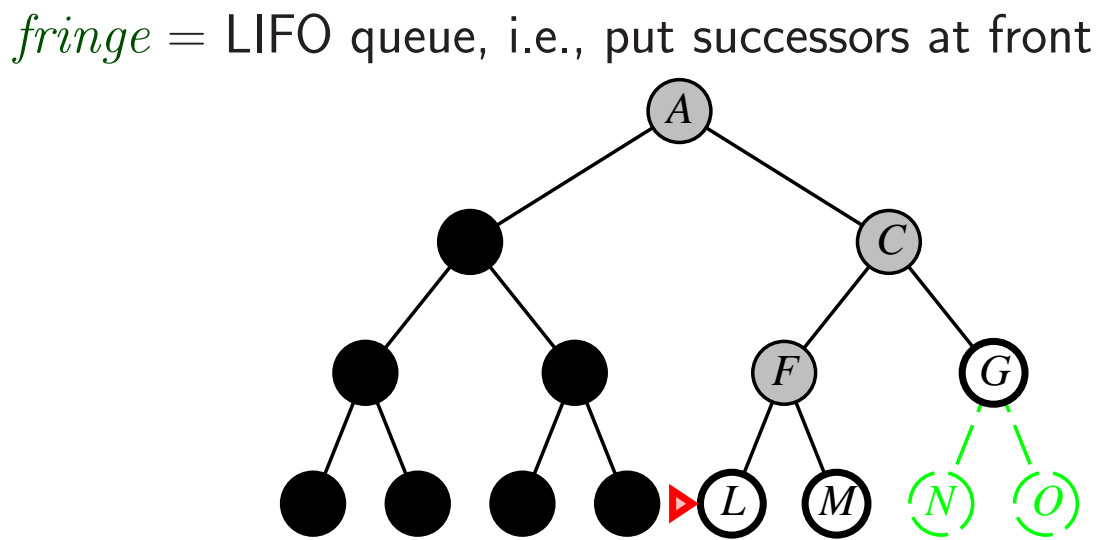

Expand deepest unexpanded node

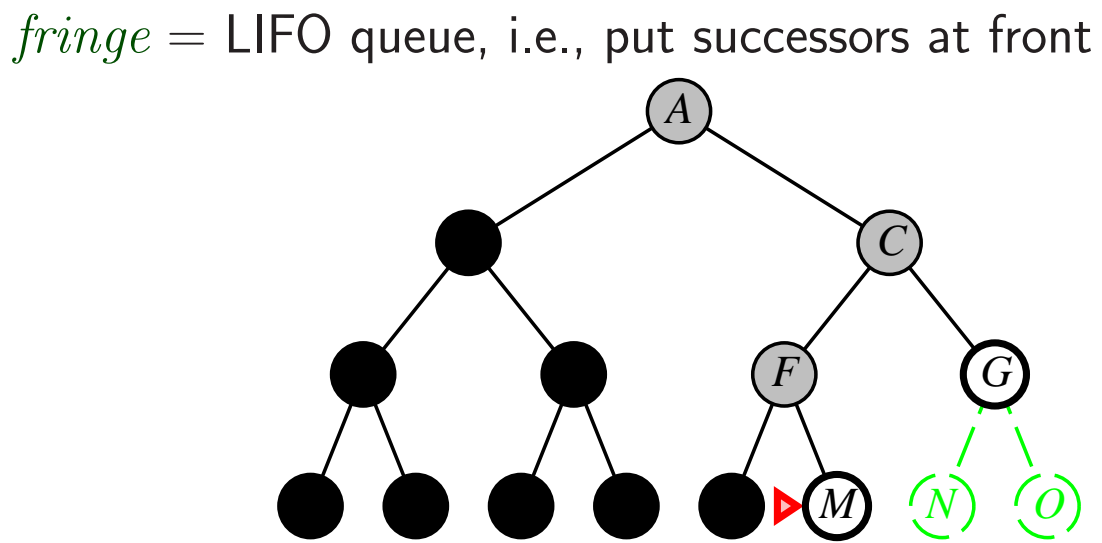

Complete??

Complete?? No: fails in infinite-depth spaces, spaces with loops Modify to avoid repeated states along path  $\Rightarrow$  complete in finite spaces

Time??

Complete?? No: fails in infinite-depth spaces, spaces with loops Modify to avoid repeated states along path  $\Rightarrow$  complete in finite spaces

 $\overline{\textsf{Time}}??\ \ O(b^m)$ : terrible if  $m$  is much larger than  $d$ but if solutions are dense, may be much faster than breadth-first

Space??

Complete?? No: fails in infinite-depth spaces, spaces with loops Modify to avoid repeated states along path  $\Rightarrow$  complete in finite spaces

 $\overline{\textsf{Time}}??\ \ O(b^m)$ : terrible if  $m$  is much larger than  $d$ but if solutions are dense, may be much faster than breadth-first

 $\mathsf{Space}?\mathsf{\textcolor{black}{?}}\ O(bm)$ , i.e., linear space!

Optimal??

Complete?? No: fails in infinite-depth spaces, spaces with loops Modify to avoid repeated states along path  $\Rightarrow$  complete in finite spaces

 $\overline{\textsf{Time}}??\ \ O(b^m)$ : terrible if  $m$  is much larger than  $d$ but if solutions are dense, may be much faster than breadth-first

 $\mathsf{Space}?\mathsf{\textcolor{black}{?}}\ O(bm)$ , i.e., linear space!

Optimal?? No

### Depth-limited search

 $=$  depth-first search with depth limit  $l$ , i.e., nodes at depth  $l$  have no successors

#### Recursive implementation:

```
function DEPTH-LIMITED-SEARCH( problem, limit) returns soln/fail/cutoff
  RECURSIVE-DLS(MAKE-NODE(INITIAL-STATE[problem]), problem, limit)
function RECURSIVE-DLS(node, problem, limit) returns soln/fail/cutoff
   cutoff\text{-}occurred? \leftarrow \text{false}if GOAL-TEST(problem, STATE[node]) then return node
  else if DEF H[node] = limit then return cutoff
  else for each successor in EXPAND(node, problem) do
       result \leftarrow RECURSIVE-DLS(successor, problem, limit)if result = cutoff then cutoff\text{-}occurred? \leftarrow trueelse if result \neq failure then return result
  if cutoff-occurred? then return cutoff else return failure
```
### Iterative deepening search

```
function ITERATIVE-DEEPENING-SEARCH(problem) returns a solution
    inputs: problem, a problem
    for depth \leftarrow 0 to \infty do
        result ← DEPTH-LIMITED-SEARCH( problem, \,depth)if result \neq cutoff then return resultend
```
# Iterative deepening search  $l = 0$

 $Limit = 0$ *A*

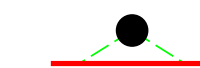

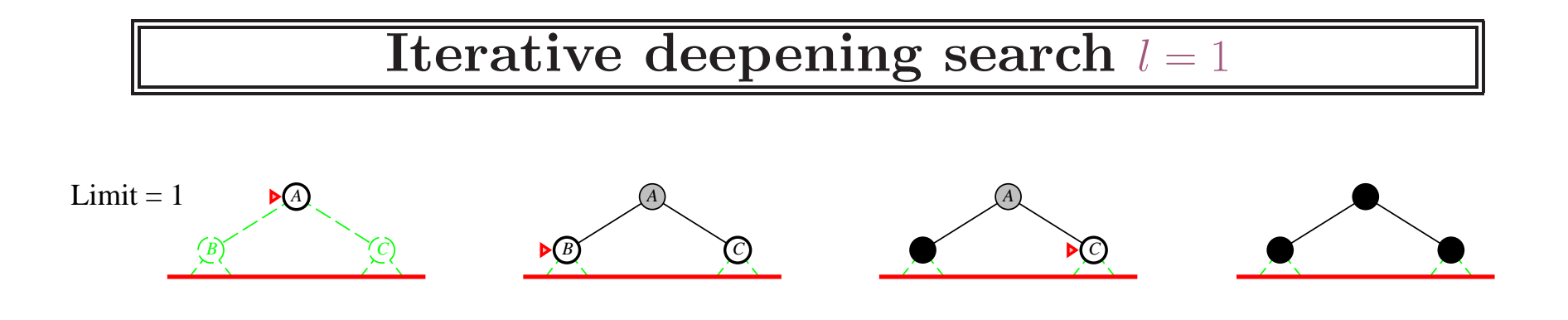

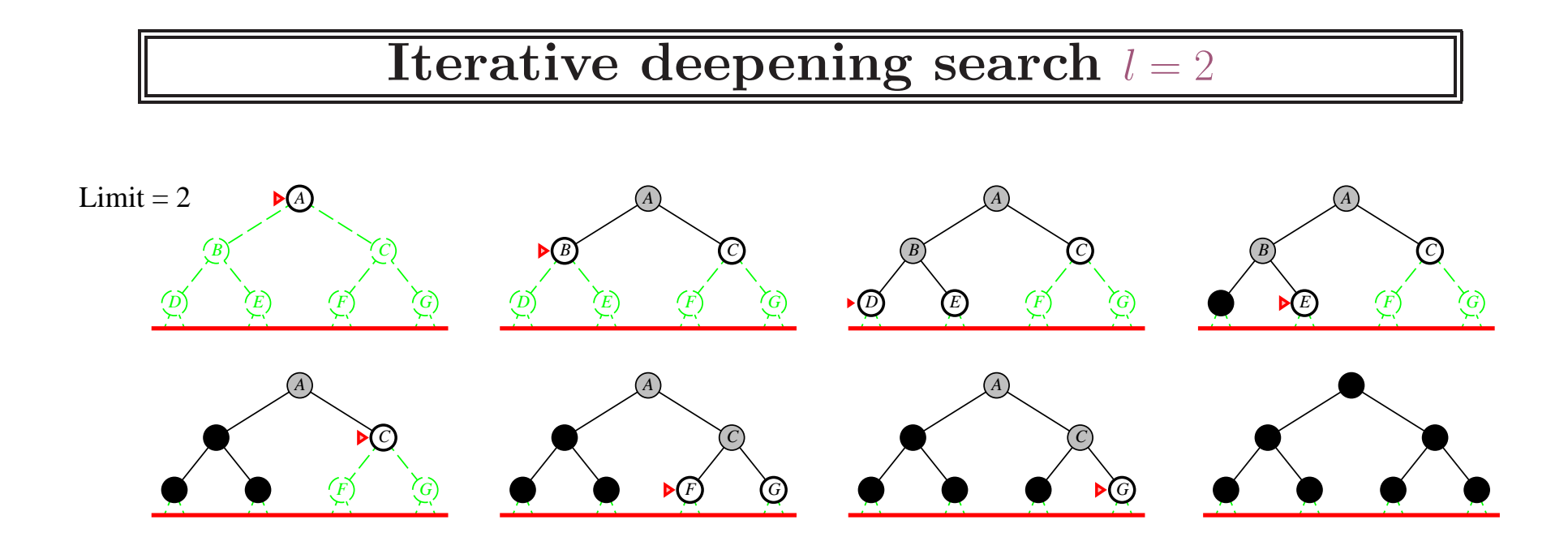

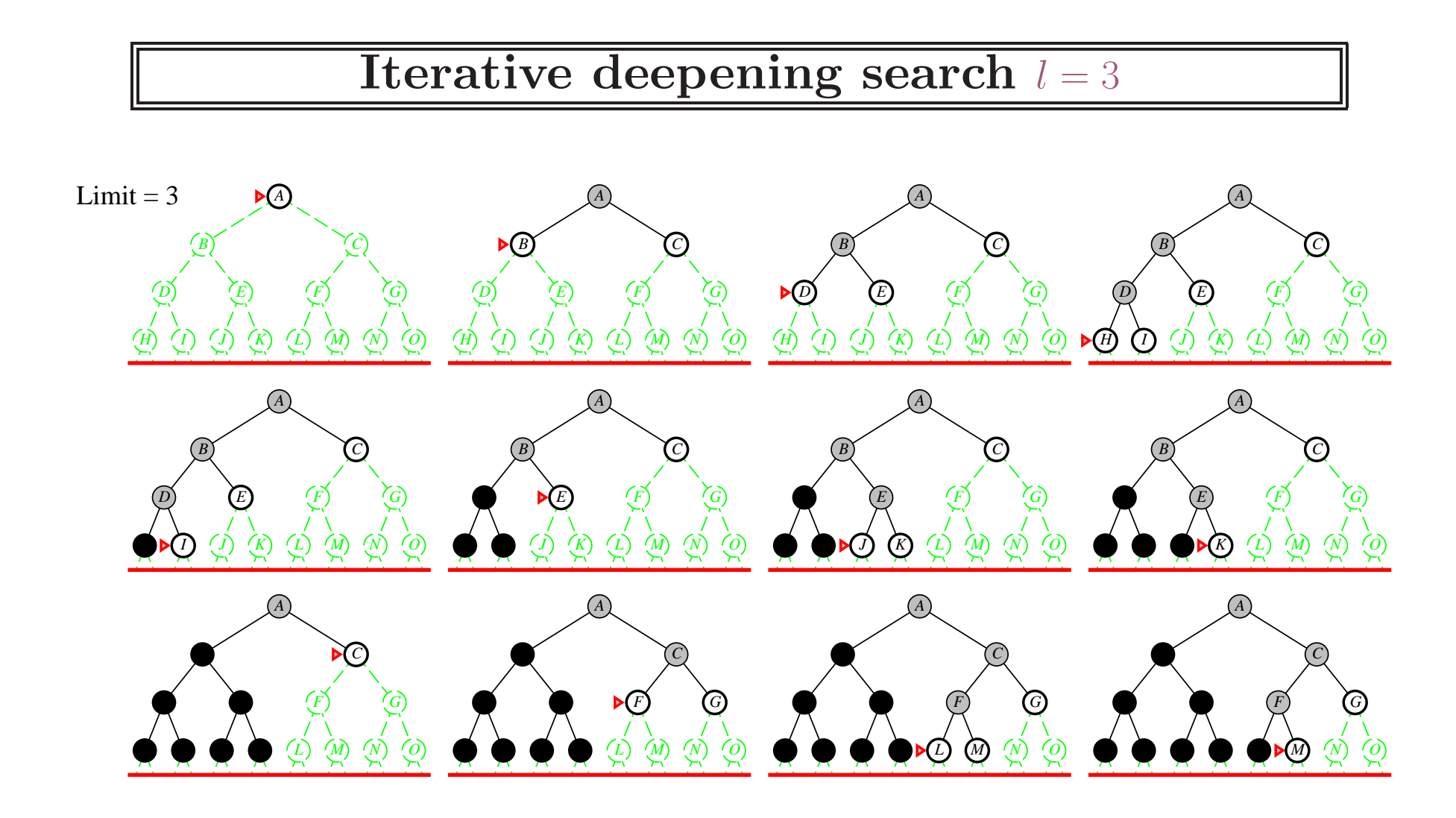

Complete??

Complete?? Yes

Time??

Complete?? Yes

 $\overline{\text{Time}}$ ??  $(d+1)b^0+db^1+(d-1)b^2+\ldots+b^d=O(b^d)$ 

Space??

Complete?? Yes

 $\overline{\text{Time}}$ ??  $(d+1)b^0+db^1+(d-1)b^2+\ldots+b^d=O(b^d)$ 

 $\mathsf{Space??}\ O(bd)$ 

Optimal??

Complete?? Yes

 $\overline{\text{Time}}$ ??  $(d+1)b^0+db^1+(d-1)b^2+\ldots+b^d=O(b^d)$ 

 $\mathsf{Space??}\ O(bd)$ 

Optimal?? Yes, if step cost  $= 1$ Can be modified to explore uniform-cost tree

Numerical comparison for  $b=10$  and  $d=5$ , solution at far right leaf:

 $N($ **IDS** $) = 50 + 400 + 3,000 + 20,000 + 100,000 = 123,450$  $N(BFS) = 10 + 100 + 1,000 + 10,000 + 100,000 + 999,990 = 1,111,100$ 

IDS does better because other nodes at depth  $d$  are not expanded BFS can be modified to apply goal test when a node is generated

# Summary of algorithms

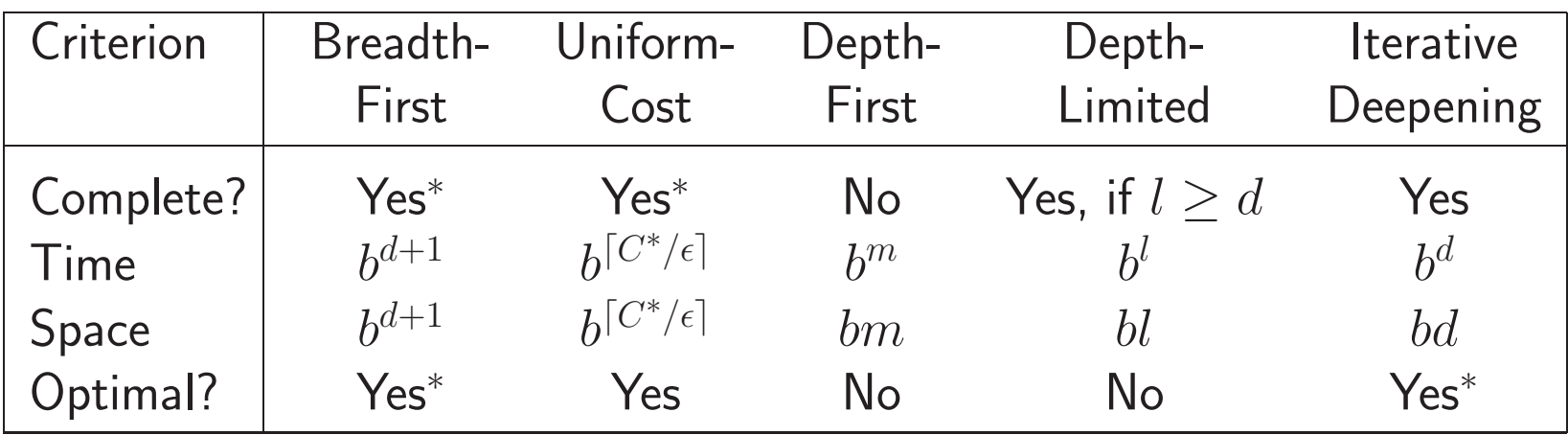

### Repeated states

Failure to detect repeated states can turn <sup>a</sup> linear problem into an exponential one!

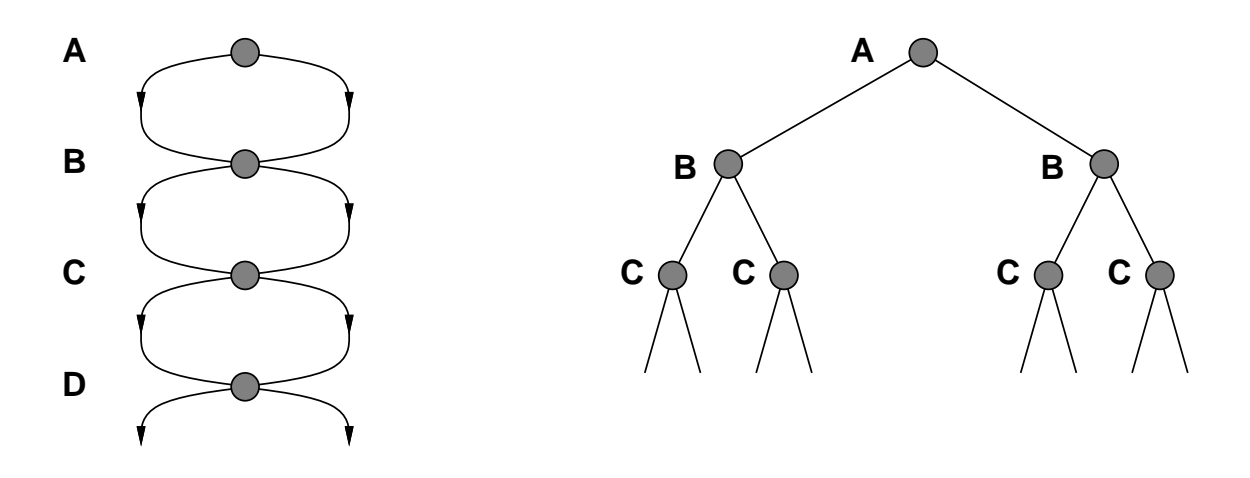
## Graph search

```
function GRAPH-SEARCH( problem, fringe) returns a solution, or failure
closed \leftarrow an empty set
fringe \leftarrow \text{INSERT}(\text{MAKE-NODE}(\text{INITIAL-STATE}[\text{problem}]), fringe)loop do
     if fringe is empty then return failure
     node \leftarrowREMOVE-FRONT(fringe)if GOAL-TEST(problem, STATE[node]) then return node
     if \text{STATE}[node] is not in closed then
          add STATE[node] to closedfringe \leftarrow \text{INSERTALL}(\text{EXPAND}(node, problem), fringe)end
```
## Summary

Problem formulation usually requires abstracting away real-world details to define <sup>a</sup> state space that can feasibly be explored

Variety of uninformed search strategies

Iterative deepening search uses only linear space and not much more time than other uninformed algorithms

Graph search can be exponentially more efficient than tree search